Programa Avançado Processamento de Imagens em Duas e Três Dimensões

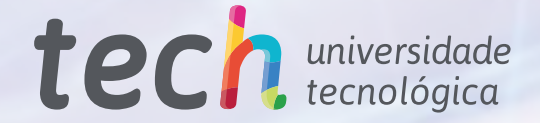

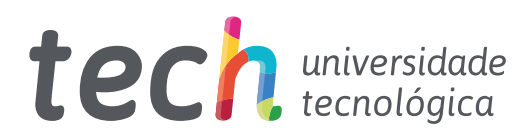

## Programa Avançado Processamento de Imagens em Duas e Três Dimensões

- » Modalidade: online
- » Duração: 6 meses
- » Certificado: TECH Universidade Tecnológica
- » Horário: no seu próprio ritmo
- » Provas: online

Acesso ao site: [www.techtitute.com/br/inteligencia-artificial/programa-avancado/programa-avancado-procesamento-imagens-duas-tres-dimensoes](http://www.techtitute.com/br/inteligencia-artificial/programa-avancado/programa-avancado-procesamento-imagens-duas-tres-dimensoes)

# Índice

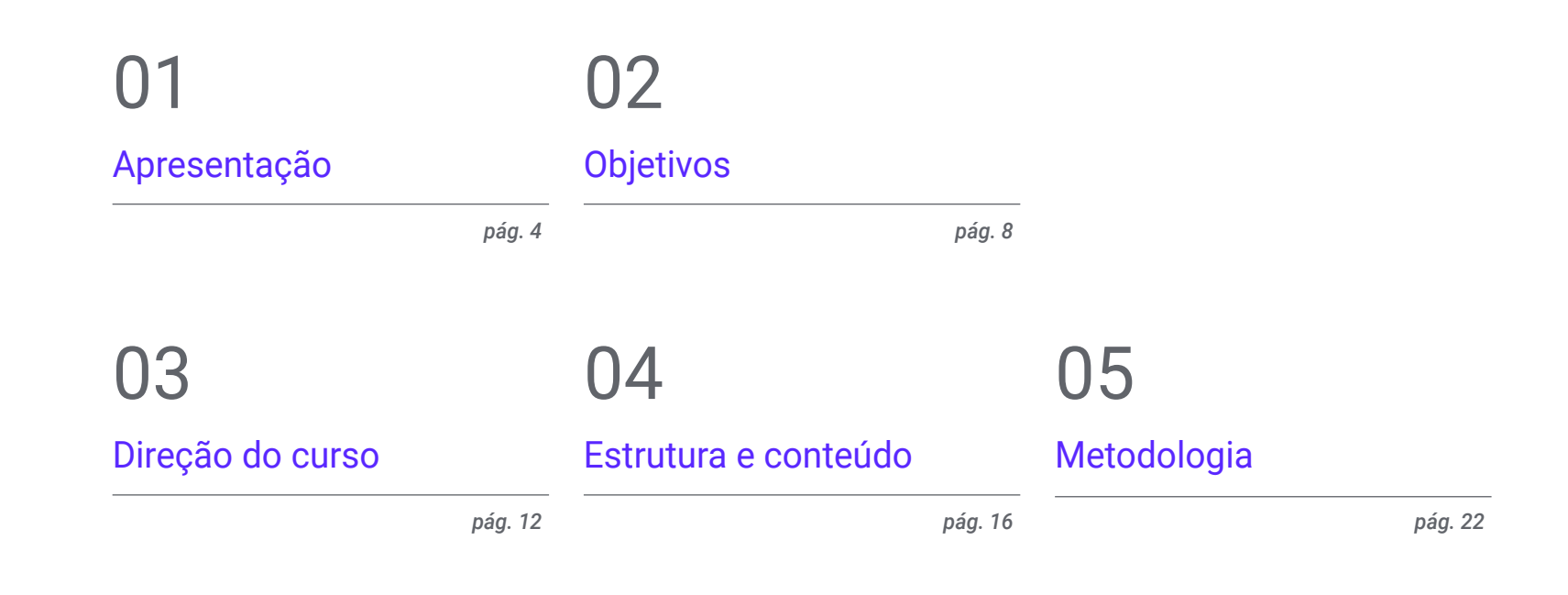

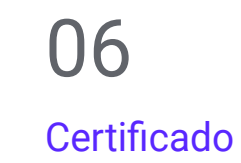

*pág. 30*

# <span id="page-3-0"></span>Apresentação 01

Dentro da estrutura da Visão Artificial, o Processamento de Imagens é uma etapa essencial para atender aos objetivos definidos em cada projeto. Suas ferramentas ajudam a extrair informações valiosas de imagens digitais para tomar decisões, realizar diagnósticos e entender melhor o conteúdo visual. Isso é extremamente importante na área médica, pois eles contribuem para a segmentação de órgãos e para a reconstrução tridimensional de estruturas anatômicas. Assim, os profissionais de saúde conseguem diagnósticos mais precisos e até mesmo planejam procedimentos cirúrgicos de forma mais confiável, fornecendo uma visão tridimensional do corpo do paciente. Ciente de sua relevância, a TECH criou um programa universitário 100% online que analisará de forma abrangente o processamento de imagens digitais.

*Você manejará com eficácia o software de visualização e processamento de imagens 3D graças a este Programa Avançado 100% digital"*

## terh 06 | Apresentação

Dentro da Inteligência Artificial, estão surgindo vários ramos, como robótica, aprendizado de máquina e visão artificial. Esse último está se tornando cada vez mais importante na sociedade, pois permite que os computadores extraiam informações valiosas em vários formatos (como imagens, vídeos e outras entradas). No entanto, para se beneficiar desse processamento, os profissionais precisam ter uma sólida compreensão das particularidades dessa técnica aplicada a imagens 2D e 3D. Além disso, eles devem ter habilidades avançadas no uso adequado de software de visualização e metrologia.

Assim surgiu este Programa Avançado em Processamento de Imagens em Duas e Três Dimensões. Este Curso fornecerá aos desenvolvedores as ferramentas mais modernas para realizar com eficiência essa tarefa essencial no campo da visão artificial. Para isso, o programa estudará em profundidade a técnica de Análise de Fourier para que os alunos possam decompor sinais e funções em seus componentes de frequência. Além disso, serão abordados outros aspectos essenciais, como a segmentação de objetos e a biblioteca para processamento de dados 3D. Os materiais didáticos também se concentrarão no processo de calibração em um sistema de câmera/robô 2D, para que os alunos possam garantir que esses sistemas inteligentes possam interagir de forma eficaz com o ambiente visual.

Por outro lado, a TECH oferecerá a seus alunos um Campus Virtual 100% online, adaptado às necessidades dos profissionais que desejam avançar em suas carreiras. Também utilizará a metodologia *Relearning*, baseado na repetição de conceitos-chave para fixar o conhecimento e facilitar o aprendizado. Assim, a combinação de flexibilidade e uma abordagem pedagógica robusta o torna altamente acessível. Além disso, poderá ser acessado remotamente, a partir de qualquer dispositivo portátil, ou pode ser baixado para consulta offline.

Este Programa Avançado de Processamento de Imagens em Duas e Três Dimensões conta com o conteúdo mais completo e atualizado do mercado. Suas principais características são:

- O desenvolvimento de casos práticos apresentados por especialistas em informática e visão artificial
- O conteúdo gráfico, esquemático e extremamente prático fornece informações científicas e práticas sobre aquelas disciplinas que são essenciais para o exercício profissional
- Exercícios práticos onde o processo de autoavaliação é realizado para melhorar a aprendizagem
- Destaque especial para as metodologias inovadoras
- Lições teóricas, perguntas a especialistas, fóruns de discussão sobre temas controversos e trabalhos de reflexão individual
- Disponibilidade de acesso a todo o conteúdo a partir de qualquer dispositivo, seja fixo ou móvel, com conexão à Internet

*Uma instituição acadêmica que se adapta a você e cria um programa que lhe permitirá conciliar suas atividades diárias com um curso de qualidade"*

### Apresentação | 07 tech

*Você se aprofundará no reconhecimento das emoções humanas a partir de imagens para identificar tendências e avaliar os sentimentos do público"*

O corpo docente do curso conta com profissionais do setor, que transferem toda a experiência adquirida ao longo de suas carreiras para esta capacitação, além de especialistas reconhecidos de instituições de referência e universidades de prestígio.

O conteúdo multimídia, desenvolvido com a mais recente tecnologia educacional, permitirá ao profissional uma aprendizagem contextualizada, ou seja, realizada através de um ambiente simulado, proporcionando uma capacitação imersiva e programada para praticar diante de situações reais.

A estrutura deste programa se concentra na Aprendizagem Baseada em Problemas, onde o profissional deverá tentar resolver as diferentes situações de prática profissional que surgirem ao longo do curso acadêmico. Para isso, contará com a ajuda de um inovador sistema de vídeo interativo realizado por especialistas reconhecidos.

*Você se especializará em composição de imagens para aprimoramento de contornos com esta capacitação de 450 horas.*

*Com a inovadora metodologia Relearning, você desfrutará de um aprendizado dinâmico para atingir todas as suas metas profissionais.*

# <span id="page-7-0"></span>Objetivos 02

Este Curso fornecerá aos alunos as ferramentas mais revolucionárias em processamento de imagens bidimensionais e tridimensionais. Dessa forma, eles aplicarão essas ferramentas em sua prática diária com imediatismo para experimentar um progresso imediato em sua carreira. Isso permitirá que eles desenvolvam soluções inovadoras e se destaquem na área de Visão Artificial, tornando-se referência para o setor de tecnologia.

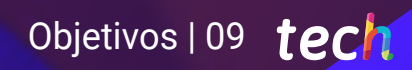

*Um programa de alta intensidade que permitirá que você avance de forma rápida e eficiente em seu aprendizado"*

## tech 10 | Objetivos

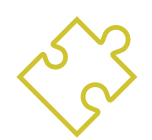

## Objetivos gerais

- Determinar como uma imagem 3D é composta e suas características
- Introduzir a biblioteca open3D
- Analisar as vantagens e dificuldades de trabalhar em 3D em vez de 2D
- Estabelecer métodos para o processamento de imagens 3D
- Analisar técnicas avançadas de processamento de imagem
- Desenvolver ferramentas que combinem diferentes técnicas de visão computadorizada
- Estabelecer regras para análise de problemas
- Demonstrar como soluções funcionais podem ser criadas para resolver problemas industriais, comerciais e outros
- Examinar as diferentes bibliotecas de processamento digital de imagens disponíveis no mercado
- Estabelecer uma base sólida na compreensão dos algoritmos e técnicas de processamento digital de imagens
- Examinar os algoritmos de filtragem, morfologia, modificação de pixels, entre outros
- Avaliar técnicas fundamentais de visão por computador

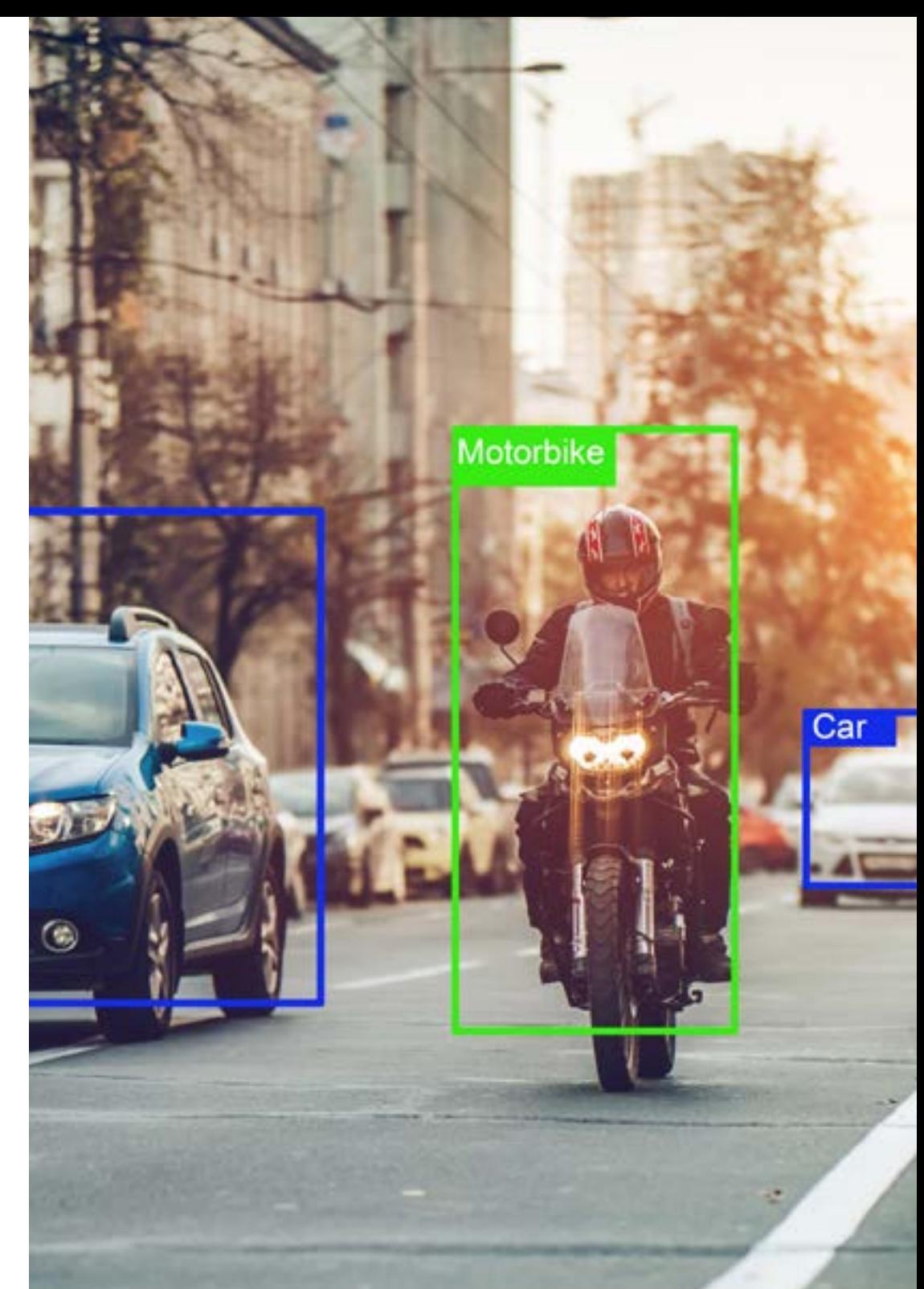

## Objetivos | 11 tech

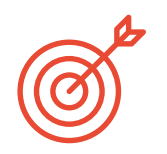

### Objetivos específicos

#### Módulo 1. Processamento digital de imagens

- Examinar as bibliotecas de processamento de imagens digitais comerciais e de código aberto
- Determiar o que é uma imagem digital e avaliar as operações fundamentais para poder trabalhar com elas.
- Apresentar os filtros em imagens
- Analisar a importância e o uso dos histogramas
- Apresentar as ferramentas para modificar de imagens pixel a pixel
- Propor ferramentas de segmentação de imagem
- Analisar as operações morfológicas e suas aplicações
- Determinar a metodologia na calibração de imagens
- Avaliar os métodos para segmentar imagens com visão convencional

#### Módulo 2. Processamento digital de imagens avançado

- Examinar os filtros avançados de processamento digital de imagem
- Determinar as ferramentas de análise e extração de contornos
- Analisar os algoritmos de busca de objetos
- Demonstrando como trabalhar com imagens calibradas
- Analisar técnicas matemáticas para a análise de geometrias
- Avaliar diferentes opções na composição da imagem
- Desenvolver a interface do usuário

#### Módulo 3. Processamento de imagens 3D

- Examinar uma imagem 3D
- Analisar o software utilizado para o processamento de dados 3D
- Desenvolvendo o open3D
- Determinar os dados relevantes de uma imagem 3D
- Demonstrar as ferramentas de visualização
- Definir filtros para a eliminação de ruído
- Propor ferramentas para cálculos geométricos
- Analisar metodologias de detecção de objetos
- Avaliar métodos de triangulação e reconstrução de cenas

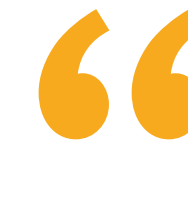

*A visão artificial é o presente e o futuro da IA. Capacite-se agora no processamento de imagens 2D e 3D e experimente um avanço profissional"* 

# <span id="page-11-0"></span>Direção do curso 03

A fim de preservar a qualidade que define seus cursos universitários, a TECH conta com os serviços de um corpo docente do mais alto nível. Esses profissionais são especializados em processamento de imagens em duas e três dimensões, acumulando ampla experiência de trabalho nessa área. Dessa forma, esses especialistas elaboraram um itinerário acadêmico composto por conteúdos didáticos totalmente aplicáveis. Trata-se de uma garantia para os alunos, pois eles enriquecerão seus procedimentos com os conhecimentos mais avançados em Visão Artificial.

Direção do curso | 13 tech

*Não existe um corpo docente mais especializado do que este no processamento de imagens de visão artificial"* 

## tech 14 | Direção do curso

### Direção

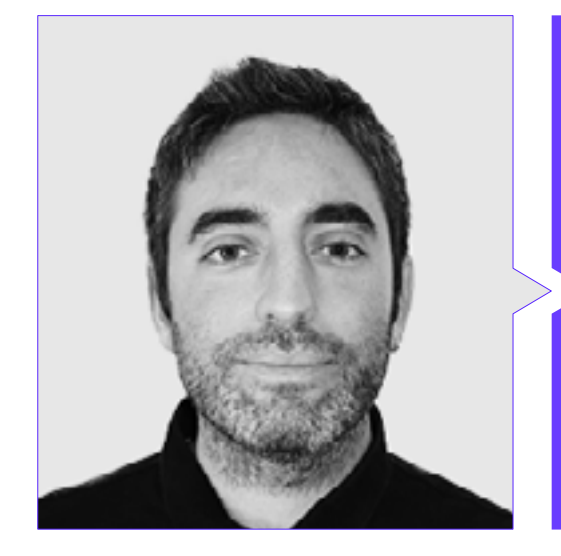

#### Sr. Sergio Redondo Cabanillas

- Especialista em Pesquisa e Desenvolvimento em Visão Artificial na BCN Vision
- Líder de equipe de desenvolvimento e *Backoffice* na BCN Vision
- Gestor de projetos e desenvolvimento de soluções de visão artificial
- Técnico de som no Media Arts Studio
- Engenheiro Técnico em Telecomunicações com especialização em Imagem e Som pela Universidade Politécnica da Catalunha
- Formado em Inteligência Artificial aplicada à Indústria pela Universidade Autônoma de Barcelona
- Ciclo de formação de grau superior em som por CP Villar

### Professores

#### Sr. Jordi Enrich Llopart

- Diretor de tecnologia da Bcnvision Visão artificial
- Engenheiro de projetos e aplicações. Bcnvision Visão artificial
- Engenheiro de projetos e aplicações. PICVISA Machine Vision
- Formado em Engenharia Técnica de Telecomunicações. Especialização em Imagem e Som pela Escola Universitária de Engenharia de Terrassa (EET) / Universitat Politècnica de Catalunya (UPC).
- MPM Master in Project Management. Universidade La Salle Universitat Ramon Llull

#### Sra. Clara García Moll

- Engenheira de computação visual júnior da LabLENI
- Engenheira de Visão Computadorizada. Satellogic
- Desenvolvedora Full Stack. Grupo Catfons
- Engenheira de Sistemas Audiovisuais. Universitat Pompeu Fabra (Barcelona)
- Mestrado em Visão Computadorizada Universidade Autônoma de Barcelona

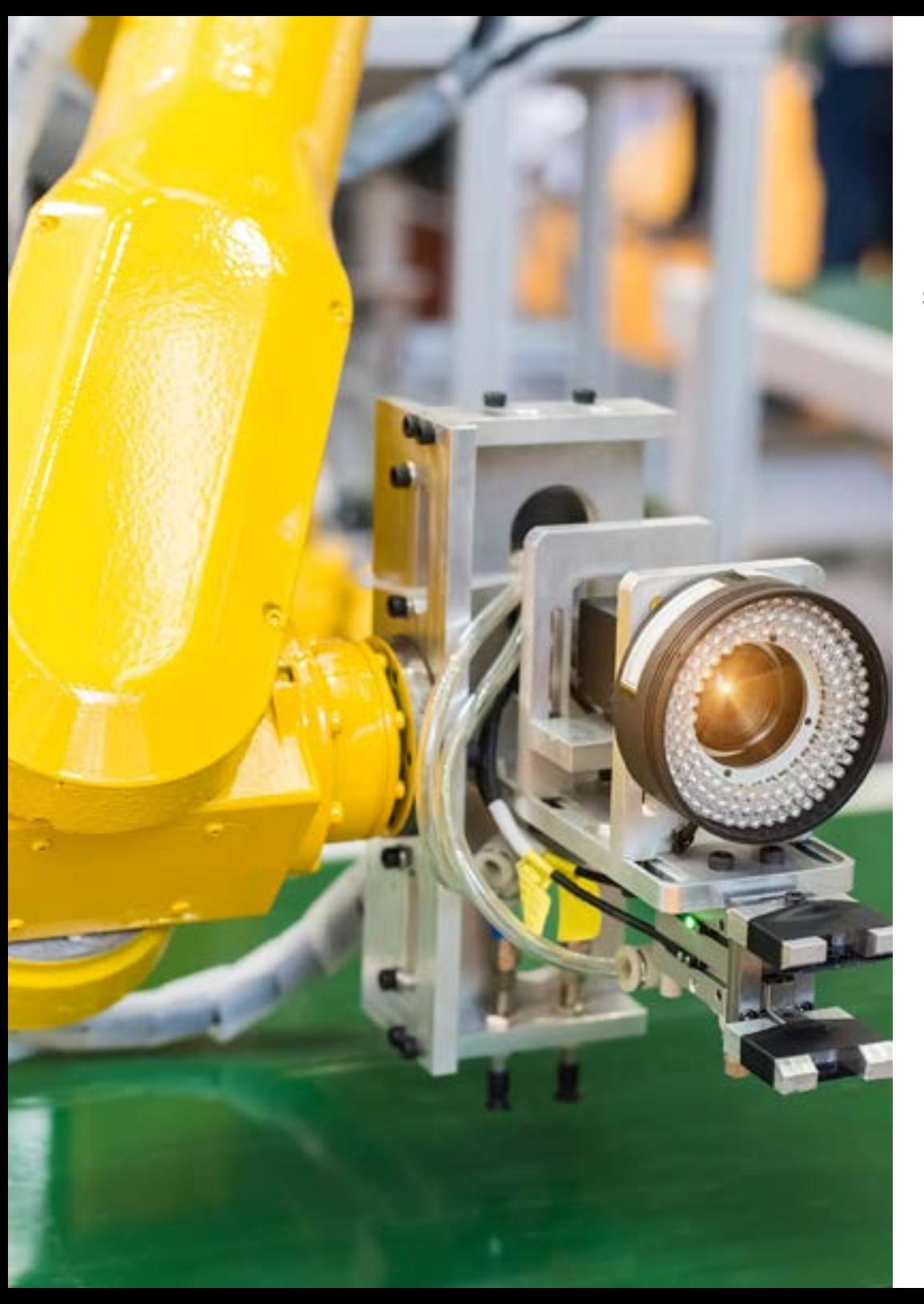

## Direção do curso | 15 tech

#### Sr. Antoni Bigata Casademunt

 $\mathbf{G}$ 

- Engenheiro de Percepção no Centro de Visão Computacional (CVC)
- Engenheiro de Machine Learning em Visium SA, Suíça
- Formado em Microtecnologia pela Escola Politécnica Federal de Lausana (EPFL)
- Mestre em Robótica pela Escola Politécnica Federal de Lausana (EPFL)

*Aproveite a oportunidade para conhecer os últimos avanços nesta área e aplicá-los à sua prática diária"*

# <span id="page-15-0"></span>Estrutura e conteúdo 04

Esse programa universitário está estruturado em 3 módulos especializados que explorarão os algoritmos mais avançados para resolver problemas como segmentação de imagens, operações morfológicas ou leitura de códigos. A grade curricular se aprofundará no processamento de imagens digitais, com ênfase em aspectos como relações entre pixels e transformações geométricas. Além disso, o conteúdo didático se aprofundará no rastreamento de objetos com visão convencional usando técnicas de vanguarda, entre as quais se destacam o *Optical flow*. Dessa forma, os profissionais terão à sua disposição ferramentas de última geração para realizar seu trabalho com sucesso.

Estrutura e conteúdo | 17 tech

*Você se aprofundará na triangulação do mapeamento de profundidade para que seus robôs tomem decisões informadas e seguras em tempo real"*

## tech 18 | Estrutura e conteúdo

#### Módulo 1. Processamento digital de imagens

- 1.1. Ambiente de desenvolvimento da visão por computador
	- 1.1.1. Bibliotecas de visão por computador
	- 1.1.2. Ambiente de programação
	- 1.1.3. Ferramentas de visualização
- 1.2. Processamento digital de imagens
	- 1.2.1. Relações entre píxels
	- 1.2.2. Operações com imagens
	- 1.2.3. Transformações geométricas
- 1.3. Operações de pixels
	- 1.3.1. Histograma
	- 1.3.2. Transformações a partir de histograma
	- 1.3.3. Operações em imagens coloridas
- 1.4. Operações lógicas e aritméticas
	- 1.4.1. Adição e subtração
	- 1.4.2. Produto e divisão
	- 1.4.3. And/Nand
	- 1.4.4. Or/Nor
	- 1.4.5. Xor/Xnor
- 1.5. Filtros
	- 1.5.1. Máscaras e convolução
	- 1.5.2. Filtragem linear
	- 1.5.3. Filtragem não linear
	- 1.5.4. Análise de Fourier
- 1.6. Operações morfológicas
	- 1.6.1. *Erode and Dilating*
	- 1.6.2. *Closing and Open*
	- 1.6.3. *Top\_hat e Black hat*
	- 1.6.4. Detecção de contornos
- 1.6.5. Esqueleto
	- 1.6.6. Preenchimento de furos
	- 1.6.7. *Convex hull*

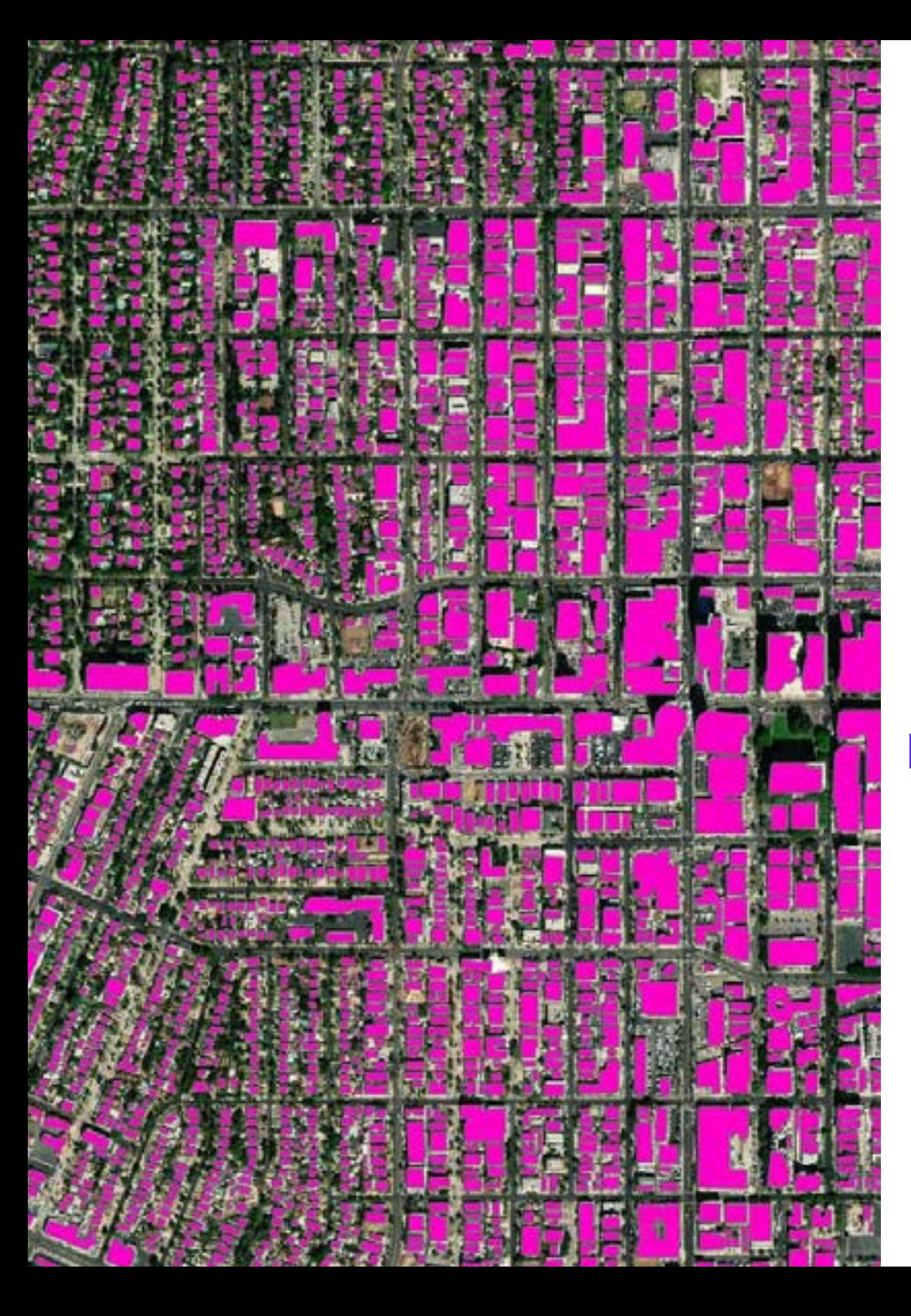

## Estrutura e conteúdo | 19 tech

- 1.7. Ferramentas de análise de imagens
	- 1.7.1. Detecção de bordas
	- 1.7.2. Detecção de blobs
	- 1.7.3. Controle dimensional
	- 1.7.4. Inspeção de cores
- 1.8. Segmentação de objetos
	- 1.8.1. Segmentação de imagens
	- 1.8.2. Técnicas de segmentação clássica
	- 1.8.3. Aplicações reais
- 1.9. Calibração de imagens
	- 1.9.1. Calibração de imagem
	- 1.9.2. Métodos de calibração
	- 1.9.3. Processo de calibração em um sistema câmera 2D/robot
- 1.10. Processamento de imagens em ambiente real
	- 1.10.1. Análise de problemas
	- 1.10.2. Processamento de imagem
	- 1.10.3. Extração de características
	- 1.10.4. Resultados finais

#### Módulo 2. Processamento digital de imagens avançado

- 2.1. Reconhecimento Óptico de Caracteres (OCR)
	- 2.1.1. Pré-processamento de imagens
	- 2.1.2. Detecção de texto
	- 2.1.3. Reconhecimento de texto
- 2.2. Leitura de códigos
	- 2.2.1. Códigos 1D
	- 2.2.2. Códigos 2D
	- 2.2.3. Aplicações
- 2.3. Busca de padrões
	- 2.3.1. Busca de padrões
	- 2.3.2. Padrões baseados no nível de cinza
	- 2.3.3. Padrões baseados em contornos
	- 2.3.4. Padrões baseados em formas geométricas
	- 2.3.5. Outras técnicas:

## tech 20 | Estrutura e conteúdo

- 2.4. Rastreamento de objetos com visão convencional
	- 2.4.1. Extração de fundo
	- 2.4.2. *Meanshift*
	- 2.4.3. *Camshift*
	- 2.4.4. *Optical flow*
- 2.5. Reconhecimento facial
	- 2.5.1. *Facial Landmark Detection*
	- 2.5.2. Aplicações
	- 2.5.3. Reconhecimento facial
	- 2.5.4. Reconhecimento de emoções
- 2.6. Panorâmica e alinhamentos
	- 2.6.1. *Stitching*
	- 2.6.2. Composição de imagens
	- 2.6.3. Fotomontagem
- 2.7. *High Dinamic Range (HDR) and Photometric Stereo*
	- 2.7.1. Aumento da faixa dinâmica
	- 2.7.2. Composição de imagens para melhoria de contornos
	- 2.7.3. Técnicas para o uso de aplicações em dinâmico
- 2.8. Compressão de imagens
	- 2.8.1. A compressão de Imagens
	- 2.8.2. Tipos de compressores
	- 2.8.3. Técnicas de compressão de imagem
- 2.9. Processamento de vídeo
	- 2.9.1. Sequências de imagens
	- 2.9.2. Formatos e codecs de vídeo
	- 2.9.3. Leitura de um vídeo
	- 2.9.4. Processamento do fotograma
- 2.10. Aplicação real do processamento de imagens
	- 2.10.1. Análise de problemas
	- 2.10.2. Processamento de imagem
	- 2.10.3. Extração de características
	- 2.10.4. Resultados finais

#### Módulo 3. Processamento de imagens 3D

- 3.1. Imagem 3D
	- 3.1.1. Imagem 3D
	- 3.1.2. Software de processamento de imagem 3d e visualizações
	- 3.1.3. Software de metrologia
- 3.2. Open3D
	- 3.2.1. Biblioteca para processamento de dados 3D
	- 3.2.2. Características
	- 3.2.3. Instalação e uso
- 3.3. Os dados
	- 3.3.1. Mapas de profundidade em imagem 2D
	- 3.3.2. Pointclouds
	- 3.3.3. Normais
	- 3.3.4. Superfícies
- 3.4. Visualização
	- 3.4.1. Visualização de dados
	- 3.4.2. Controles
	- 3.4.3. Visualização da web
- 3.5. Filtros
	- 3.5.1. Distância entre pontos, eliminar outliers
	- 3.5.2. Filtro passa-alto
	- 3.5.3. Downsampling

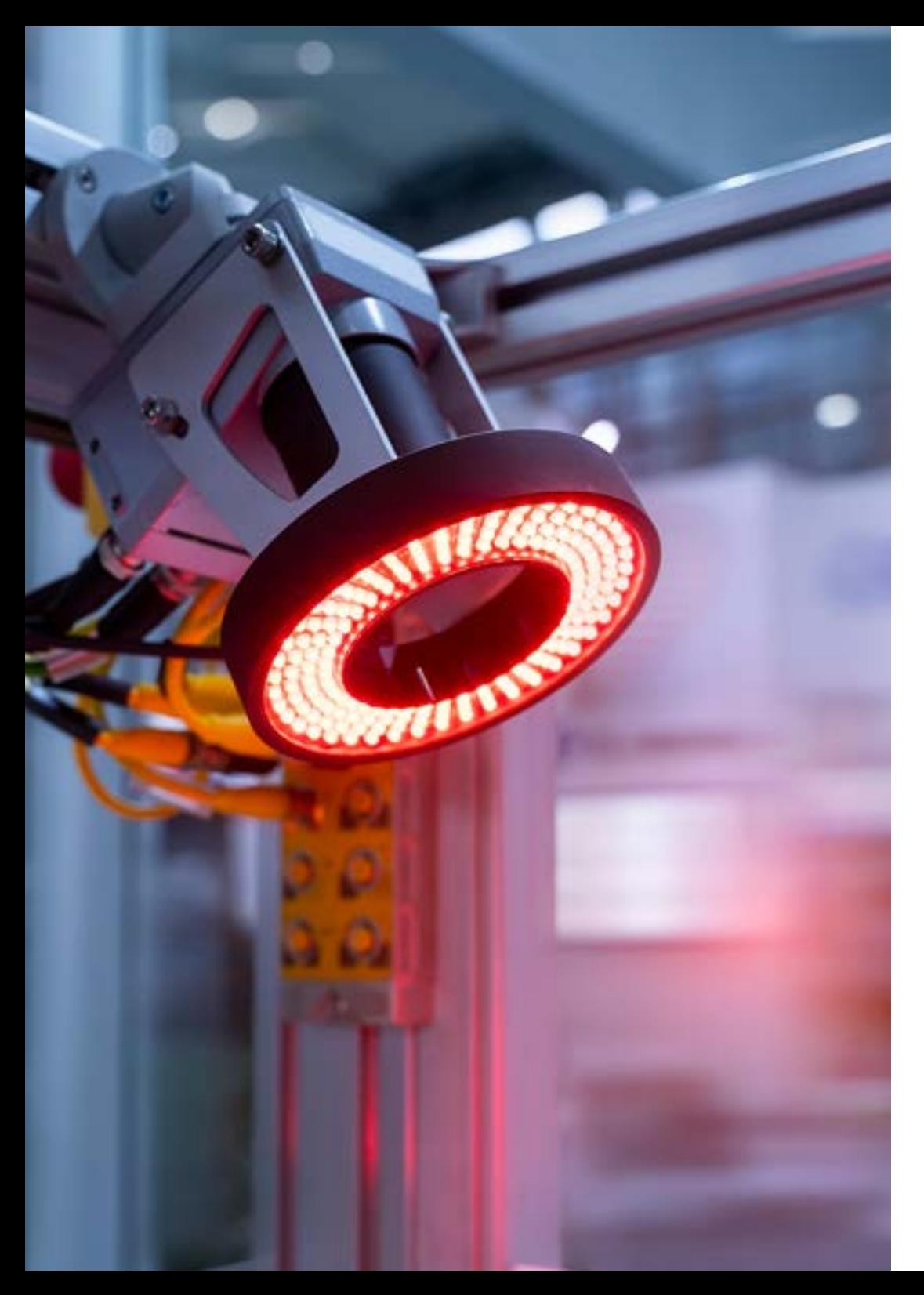

## Estrutura e conteúdo | 21 tech

- 3.6. Geometria e extração de características
	- 3.6.1. Extração de um perfil
	- 3.6.2. Medição de profundidade
	- 3.6.3. Volume
	- 3.6.4. Formas geométricas 3D
	- 3.6.5. Planos
	- 3.6.6. Projeção de um ponto
	- 3.6.7. Distâncias geométricas
	- 3.6.8. *Kd Tree*
	- 3.6.9. *Features 3D*
- 3.7. Registro e Meshing
	- 3.7.1. Concatenação
	- 3.7.2. ICP
	- 3.7.3. Rzansac 3D
- 3.8. Reconhecimento de objetos 3D
	- 3.8.1. Busca de um objeto na cena 3d
	- 3.8.2. Segmentação
	- 3.8.3. Bin picking
- 3.9. Análise de superfícies
	- 3.9.1. *Smoothing*
	- 3.9.2. Superfícies ajustáveis
	- 3.9.3. Octree
- 3.10. Triangulação
	- 3.10.1. De Mesh a Point Cloud
	- 3.10.2. Triangulação de mapas de profundidade
	- 3.10.3. Triangulação de PointClouds não ordenados

# <span id="page-21-0"></span>05 Metodología

Este curso oferece uma maneira diferente de aprender. Nossa metodologia é desenvolvida através de um modo de aprendizagem cíclico: *o Relearning*. Este sistema de ensino é utilizado, por exemplo, nas faculdades de medicina mais prestigiadas do mundo e foi considerado um dos mais eficazes pelas principais publicações científicas, como o *New England Journal of Medicine.*

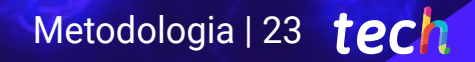

*Descubra o Relearning, um sistema que abandona a aprendizagem linear convencional para realizá-la através de sistemas de ensino cíclicos: uma forma de aprendizagem que se mostrou extremamente eficaz, especialmente em disciplinas que requerem memorização"* 

## tech 24 | Metodologia

### Estudo de caso para contextualizar todo o conteúdo

Nosso programa oferece um método revolucionário para desenvolver as habilidades e o conhecimento. Nosso objetivo é fortalecer as competências em um contexto de mudança, competitivo e altamente exigente.

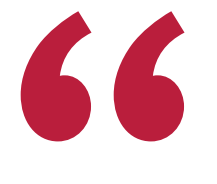

*Com a TECH você irá experimentar uma forma de aprender que está revolucionando as bases das universidades tradicionais em todo o mundo"*

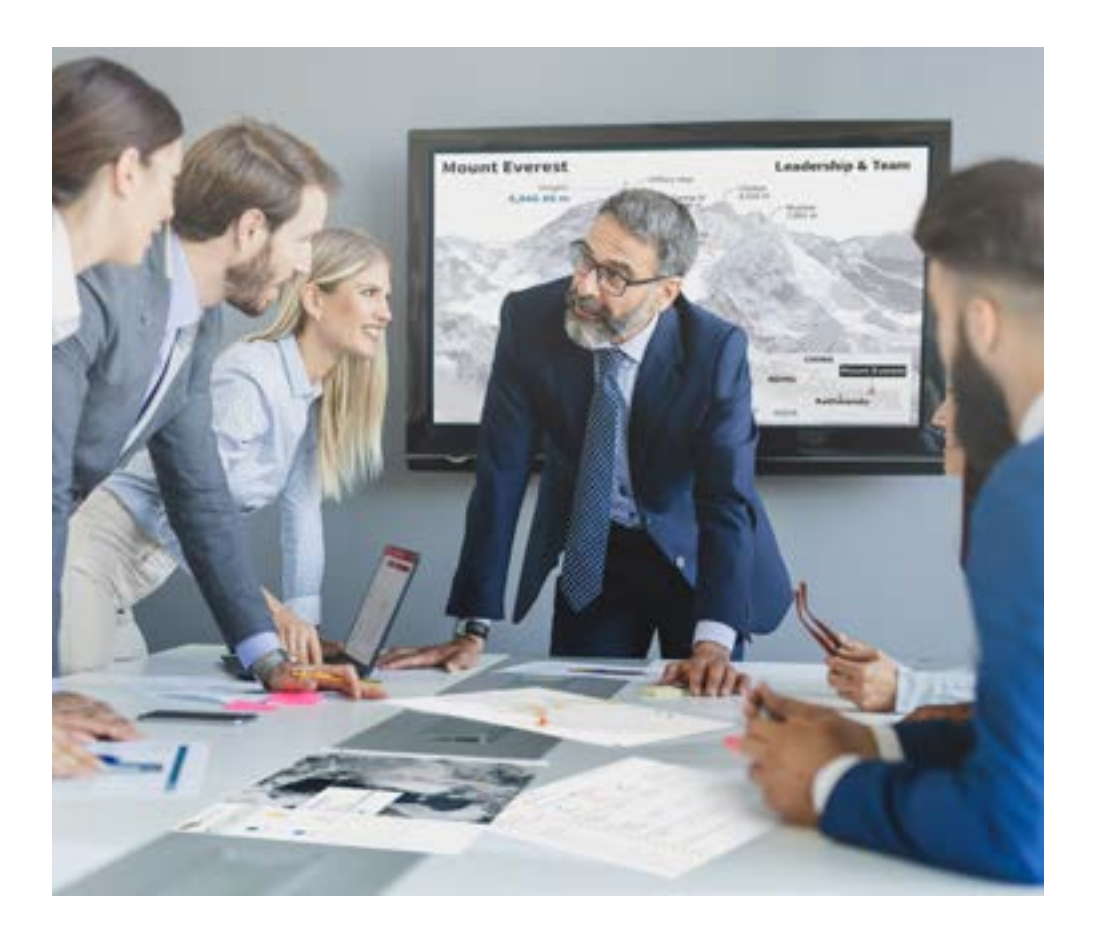

*Você terá acesso a um sistema de aprendizagem baseado na repetição, por meio de um ensino natural e progressivo ao longo de todo o programa.*

## Metodologia | 25 *tech*

### Um método de aprendizagem inovador e diferente

Este curso da TECH é um programa de ensino intensivo, criado do zero, que propõe os desafios e decisões mais exigentes nesta área, em âmbito nacional ou internacional. Através desta metodologia, o crescimento pessoal e profissional é impulsionado em direção ao sucesso. O método do caso, técnica que constitui a base deste conteúdo, garante que a realidade econômica, social e profissional mais atual seja adotada.

> *Nosso programa prepara você para enfrentar novos desafios em ambientes incertos e alcançar o sucesso na sua carreira"*

O método do caso é o sistema de aprendizagem mais utilizado nas principais escolas de Informática do mundo, desde que elas existem. Desenvolvido em 1912 para que os estudantes de Direito não aprendessem a lei apenas com base no conteúdo teórico, o método do caso consistia em apresentar-lhes situações realmente complexas para que tomassem decisões conscientes e julgassem a melhor forma de resolvê-las. Em 1924 foi estabelecido como o método de ensino padrão em Harvard.

Em uma determinada situação, o que um profissional deveria fazer? Esta é a pergunta que abordamos no método do caso, um método de aprendizagem orientado para a ação. Ao longo do curso, os alunos vão se deparar com múltiplos casos reais. Terão que integrar todo o conhecimento, pesquisar, argumentar e defender suas ideias e decisões.

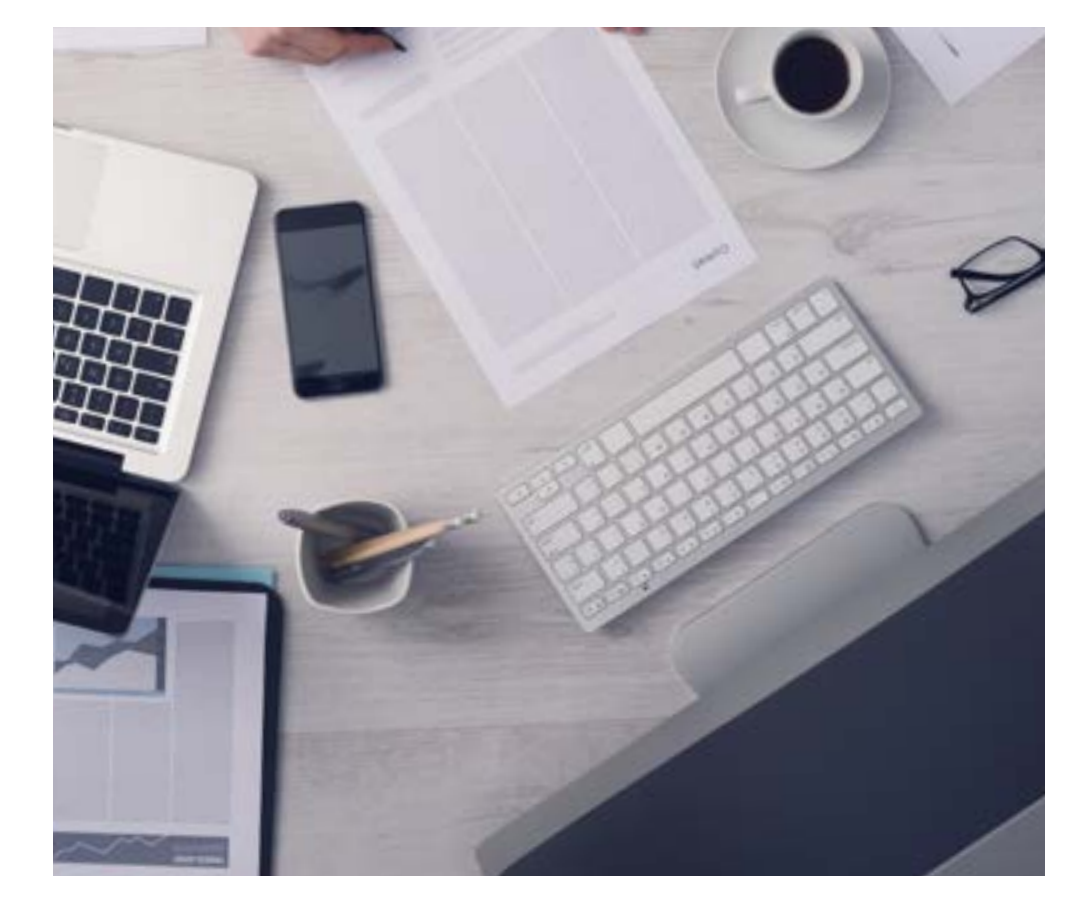

*Através de atividades de colaboração e casos reais, o aluno aprenderá a resolver situações complexas em ambientes reais de negócios.*

## tech 26 | Metodologia

### Metodologia Relearning

A TECH utiliza de maneira eficaz a metodologia do estudo de caso com um sistema de aprendizagem 100% online, baseado na repetição, combinando elementos didáticos diferentes em cada aula.

Potencializamos o Estudo de Caso com o melhor método de ensino 100% online: o Relearning.

*Em 2019 alcançamos os melhores resultados de aprendizagem entre todas as universidades online do mundo.*

Na TECH você aprenderá através de uma metodologia de vanguarda, desenvolvida para capacitar os profissionais do futuro. Este método, na vanguarda da pedagogia mundial, se chama Relearning.

Nossa universidade é uma das únicas que possui a licença para usar este método de sucesso. Em 2019 conseguimos melhorar os níveis de satisfação geral dos nossos alunos (qualidade de ensino, qualidade dos materiais, estrutura dos curso, objetivos, entre outros) com relação aos indicadores da melhor universidade online.

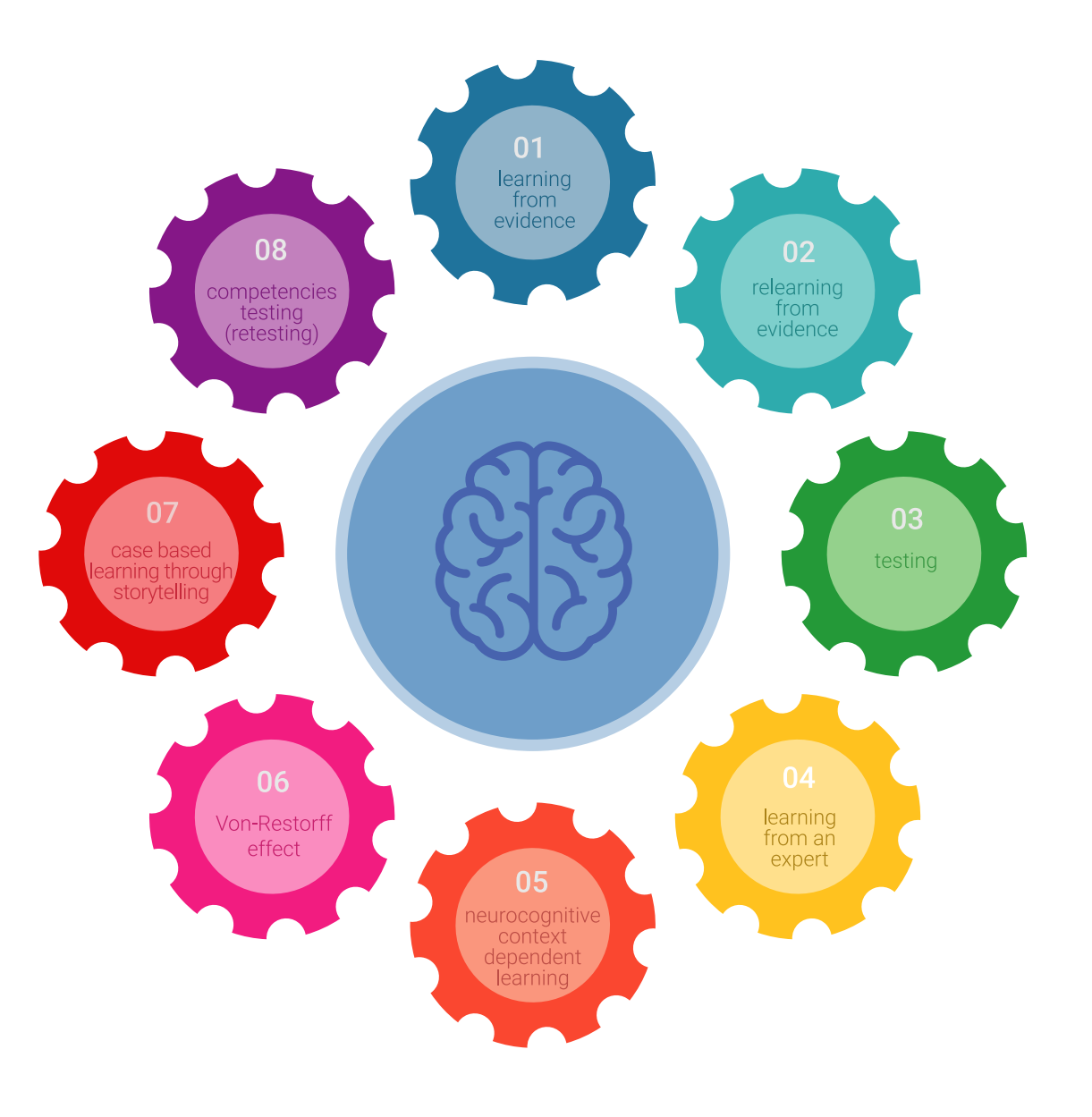

## Metodologia | 27 tech

No nosso programa, a aprendizagem não é um processo linear, ela acontece em espiral (aprender, desaprender, esquecer e reaprender). Portanto, combinamos cada um desses elementos de forma concêntrica. Esta metodologia já capacitou mais de 650 mil universitários com um sucesso sem precedentes em campos tão diversos como a bioquímica, a genética, a cirurgia, o direito internacional, habilidades administrativas, ciência do esporte, filosofia, direito, engenharia, jornalismo, história, mercados e instrumentos financeiros. Tudo isso em um ambiente altamente exigente, com um corpo discente com um perfil socioeconômico médio-alto e uma média de idade de 43,5 anos.

*O Relearning permitirá uma aprendizagem com menos esforço e mais desempenho, fazendo com que você se envolva mais em sua especialização, desenvolvendo o espírito crítico e sua capacidade de defender argumentos e contrastar opiniões: uma equação de sucesso.*

A partir das últimas evidências científicas no campo da neurociência, sabemos como organizar informações, ideias, imagens, memórias, mas sabemos também que o lugar e o contexto onde aprendemos algo é fundamental para nossa capacidade de lembrá-lo e armazená-lo no hipocampo, para mantê-lo em nossa memória a longo prazo.

Desta forma, no que se denomina Neurocognitive context-dependent e-learning, os diferentes elementos do nosso programa estão ligados ao contexto onde o aluno desenvolve sua prática profissional.

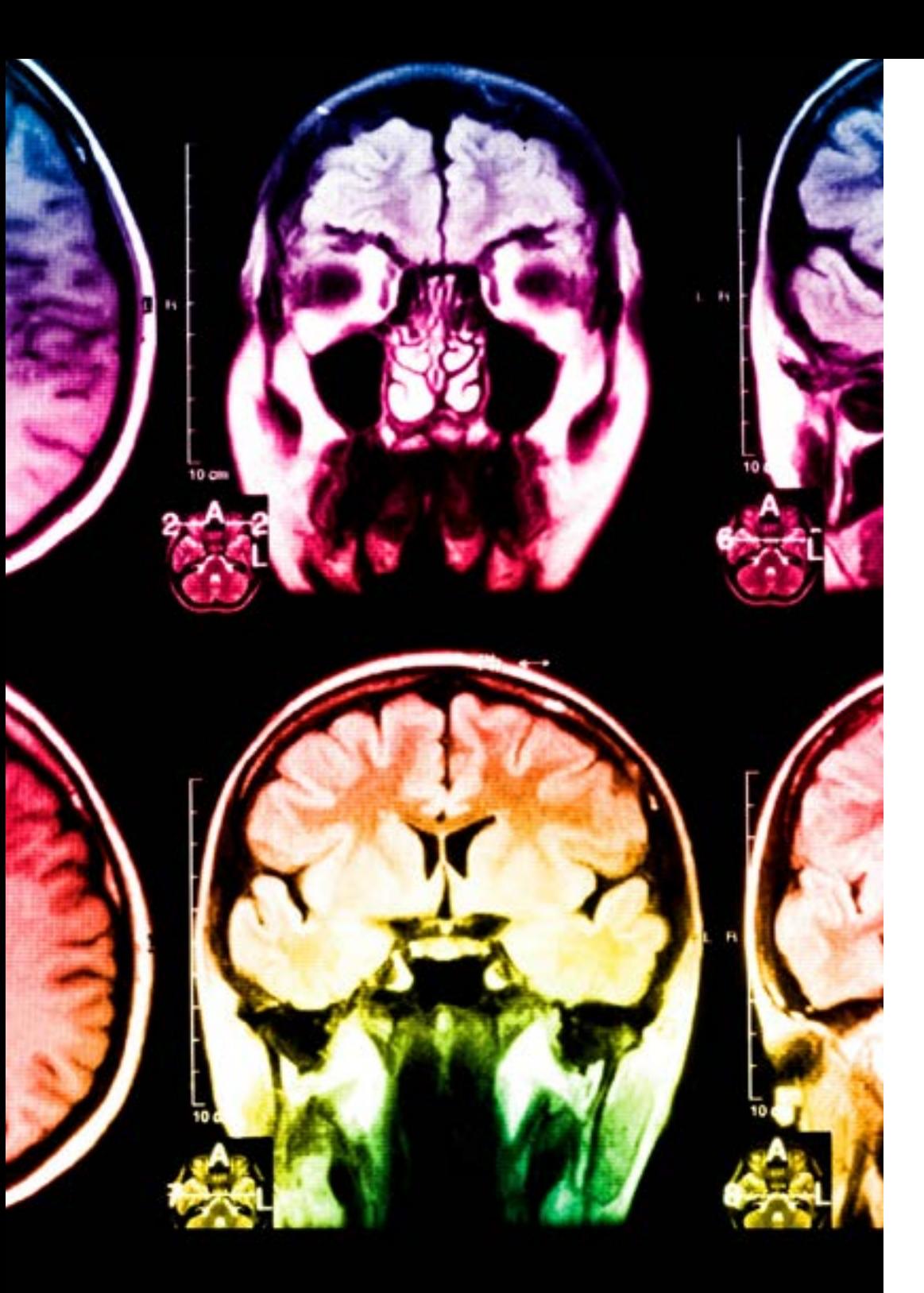

## 28 | Metodologia

Neste programa, oferecemos o melhor material educacional, preparado especialmente para os profissionais:

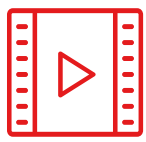

#### **Material de estudo**

Todo o conteúdo foi criado especialmente para o curso pelos especialistas que irão ministrá-lo, o que faz com que o desenvolvimento didático seja realmente específico e concreto.

Posteriormente, esse conteúdo é adaptado ao formato audiovisual, para criar o método de trabalho online da TECH. Tudo isso, com as técnicas mais inovadoras que proporcionam alta qualidade em todo o material que é colocado à disposição do aluno.

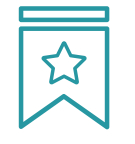

#### **Masterclasses**

Há evidências científicas sobre a utilidade da observação de terceiros especialistas.

O "Learning from an expert" fortalece o conhecimento e a memória, além de gerar segurança para a tomada de decisões difíceis no futuro.

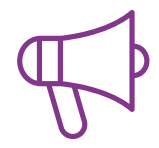

#### **Práticas de habilidades e competências**

Serão realizadas atividades para desenvolver competências e habilidades específicas em cada área temática. Práticas e dinâmicas para adquirir e ampliar as competências e habilidades que um especialista precisa desenvolver no contexto globalizado em que vivemos.

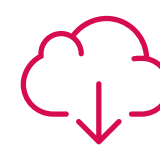

#### **Leituras complementares**

Artigos recentes, documentos de consenso e diretrizes internacionais, entre outros. Na biblioteca virtual da TECH o aluno terá acesso a tudo o que for necessário para complementar a sua capacitação.

**30%**

**10%**

**8%**

## Metodologia | 29 tech

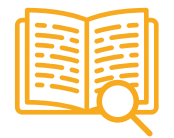

#### **Estudos de caso**

Os alunos irão completar uma seleção dos melhores estudos de caso escolhidos especialmente para esta capacitação. Casos apresentados, analisados e orientados pelos melhores especialistas do cenário internacional.

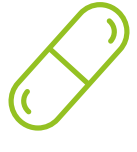

#### **Resumos interativos**

A equipe da TECH apresenta o conteúdo de forma atraente e dinâmica através de pílulas multimídia que incluem áudios, vídeos, imagens, gráficos e mapas conceituais para consolidar o conhecimento.

Este sistema exclusivo de capacitação por meio da apresentação de conteúdo multimídia foi premiado pela Microsoft como "Caso de sucesso na Europa".

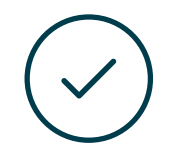

#### **Testing & Retesting**

Avaliamos e reavaliamos periodicamente o conhecimento do aluno ao longo do programa, através de atividades e exercícios de avaliação e autoavaliação, para que possa comprovar que está alcançando seus objetivos.

**4%**

**3%**

**25%**

**20%**

# <span id="page-29-0"></span>**Certificado** 06

O Programa Avançado de Processamento de Imagens em Duas e Três Dimensões garante, além da capacitação mais rigorosa e atualizada, o acesso a um título de Programa Avançado emitido pela TECH Universidade Tecnológica.

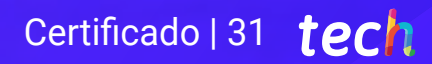

*Conclua este programa de estudos com sucesso e receba o seu certificado sem sair de casa e sem burocracias"*

## tech 32 | Certificado

Este Programa Avançado de Processamento de Imagens em Duas e Três Dimensões conta com o conteúdo mais completo e atualizado do mercado.

Uma vez aprovadas as avaliações, o aluno receberá por correio o certificado\* correspondente ao título de Programa Avançado emitido pela TECH Universidade Tecnológica.

O certificado emitido pela TECH Universidade Tecnológica expressará a qualificação obtida no Programa Avançado, atendendo aos requisitos normalmente exigidos pelas bolsas de empregos, concursos públicos e avaliação de carreira profissional.

Título: Programa Avançado de Processamento de Imagens em Duas e Três Dimensões Modalidade: online

Duração: 6 semanas

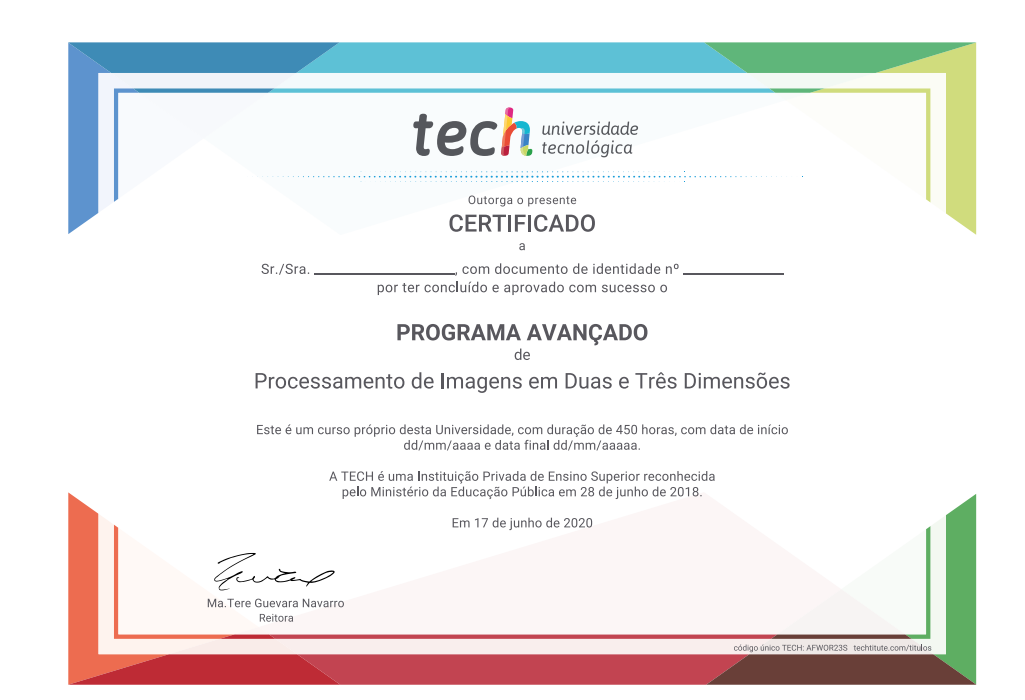

tech universidade Programa Avançado Processamento de Imagens conhecimer em Duas e Três Dimensões » Modalidade: online » Duração: 6 meses » Certificado: TECH Universidade Tecnológica » Horário: no seu próprio ritmo desenvolvimento » Provas: online

Programa Avançado Processamento de Imagens em Duas e Três Dimensões

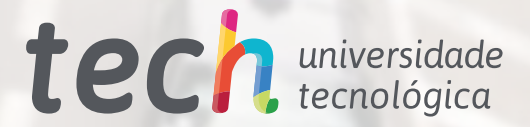